# MonitorBright Crack Keygen Full Version Free

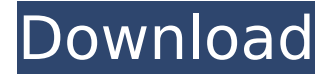

#### **MonitorBright Crack Torrent Download X64 2022**

\* "MonitorsBright" is an easy-to-use brightness-leveling utility for your computer. \* You can easily apply a specific brightness-level to your computer's monitor, without actually having to touch any physical button. \* The program will work for any resolution on your monitor, regardless of what graphic card you are using. \* You can change the monitor brightness level from 0-255, with no ranges between 0 and 1, 0 and 100, or 0 and 120%. \* When you click on the small "On" button, your monitor's brightness will automatically be decreased to one unit (1%) \* When you click on the small "Off" button, your monitor's brightness will automatically be restored to the previous brightness level. \* The program can be set to run automatically after you log on to Windows. \* Windows Media Player, iTunes and Windows Media Player's pause/playback buttons are automatically disabled, while the program is running. \* The program does not clutter your system's "Start menu" and the "system tray" with any entries. \* "MonitorsBright" is NOT a program for adjusting the color or brightness of a TV. \* "MonitorsBright" is an open-source, free software program. \* "MonitorsBright" is NOT affiliated with or endorsed by Microsoft. \* "MonitorsBright" is NOT a program for controlling your monitor's brightness-level. The program is also very nice since not only you can change the monitor's brightness levels without actually having to fiddle with the physical buttons of the monitor, but it also goes a step further and adjusts the color levels of the entire screen, so as to turn it into a darker shade. And by adjusting the color settings to a darker color, you are going to have a very impressive effect. Cracked monitorBright With Keygen License: monitorBright Activation Code is licensed to you under the GNU General Public License version 3 or later. This means that you will only legally be able to use it for your personal use, not for commercial use. However, this free program is undoubtedly one of the better free software programs available. Download MonitorBright now and take advantage of its impressive brightness-leveling abilities. MonitorBright is a very simple software application that enables you to change the brightness levels of your monitor, without actually fiddling with the physical buttons. This program is actually so simple, that you do not even need to install it on your computer, enabling you to

#### **MonitorBright Crack +**

MonitorBright is a very simple software application that enables you to change the brightness levels of your monitor, without actually fiddling with the physical buttons. This program is actually so simple, that you do not even need to install it on your computer, enabling you to drop the program files to any location on your hard drive or to any type of portable storage unit, such as a USB flash drive. This enables you to run the program on any computer. Just double click and it is going to start. Moreover, the Windows registry does not get updated with new keys, and the tool does not add new entries to the Start menu. This app actually has no main window. In the moment you open it, your screen will just go darker and in the system tray, you are going to see a new, unfamiliar icon. This is

MonitorBright. Right clicking on the program brings up a context menu in which you can input a certain percentage at which your screen can darken to. Furthermore, from a color panel similar to the one used in Paint, you are able to select a certain glow that you want your PC monitor to have. Considering all the features presented above, it can be clearly stated that this program is extremely easy to use by anyone, no matter how inexperienced they might be. All in all, MonitorBright is a helpful software program that can be used by virtually anyone so as to change their brightness levels on their monitors. I really believe that there is a simple explanation for this. This software program lets you know, you don't have to use all those fancy tools, such as a desktop capture, all you got to do is select a percentage that you really want to have darkened. The other thing that I like about this program is that, unlike other software, the executable is really small, probably less than 10KB. Setting the brightness levels in MonitorBright is actually super easy. And if you do not know how to do that, why not just send me a PM, so that I could help you out. monitorBright freeware (without registration) monitorBright Description: MonitorBright is a very simple software application that enables you to change the brightness levels of your monitor, without actually fiddling with the physical buttons. This program is actually so simple, that you do not even need to install it on your computer, enabling you to drop the program files to any location on your hard drive or to any type of portable storage unit, such as a USB flash drive. b7e8fdf5c8

## **MonitorBright Crack + Download**

This program is extremely easy to use. No installation required. How-To-Guide: Step 1: Open your taskbar, click on the small, green arrow to expand the menu, and then click on the downward pointing arrow located next to the Set Up icon. Step 2: From the drop down menu that appears, choose Open Program File and then Double-Click on the MonitorBright.exe file that appears in your folder. Step 3: From the color panel, click on the color square next to the word Glow and enter in the required percentage. Step 4: Click OK to start the program. Step 5: Just simply follow the instructions that appear on the screen. You can either simply click on the Change button, or you can use the up and down arrows to cycle through the available brightness levels. Step 6: Once you have chosen the brightness setting that you would like, click OK. Step 7: You can exit the program by clicking the X in the corner or clicking anywhere else outside of it. Step 8: Restart your computer and all should be back to normal. Capture the Photo Frame - you can get a photo in your screen! Capture the Photo Frame enables you to take a snapshot of a previous photo and save it as a real frame, so that it looks like it is standing on your desktop. Capture the Photo Frame enables you to capture a photo by pressing a single button, and make it into a real frame that can be placed at an acceptable point on your desktop or as a widget. This software program is very easy to use. You just drag and drop a picture of your liking onto the program or simply click on the photo frame icon that you have in your taskbar to begin the process. You can also manually choose any photo file in your desktop folder and then click on the photo frame icon. You will notice that your desktop gets really populated with frames of your choosing. Just choose one of them and click on it to instantly save it at an appropriate location. You can also click on the Show Thumbnail option, to check out the list of photo files that will be automatically placed on the desktop. Regarding the quality of the frames that you can save, this program will only offer standard digital photos. You cannot save high resolution or any other kind of photo file. In terms of photo quality, this software program offers a great deal. The frame produced by this program can be placed at an acceptable location on your desktop

## **What's New In?**

MonitorBright is a very simple software application that enables you to change the brightness levels of your monitor, without actually fiddling with the physical buttons. This tool is actually so simple, that you do not even need to install it on your computer, enabling you to drop the program files to any location on your hard drive or to any type of portable storage unit, such as a USB flash drive. This enables you to run the program on any computer. Just double click and it is going to start. Moreover, the Windows registry does not get updated with new keys, and the tool does not add new entries to the Start menu. This program actually has no main window. In the moment you open it, your screen will just go darker and in the system tray, you are going to see a new, unfamiliar icon. This is MonitorBright. Right clicking on the program brings up a context menu in which you can input a certain percentage at which your screen can darken to. Furthermore, from a color panel similar to the one used in Paint, you are able to select a certain glow that you want your PC monitor to have. Considering all the features presented above, it can be clearly stated that this program is extremely easy to use by anyone, no matter how inexperienced they might be. All in all, MonitorBright is a helpful software program that can be used by virtually anyone so as to change their brightness levels on their monitors. Today, there was a new update for the software, because I got the following message: "This is an update for the software, it is necessary to restart your computer to apply it." After the restart, I got a new window that is asking me to connect to a network. I have not logged into the internet with my PC for a long time so it did not have any connection to the internet. After double clicking on the window, it was connected, and I could continue to install the software. MonitorBright is a very simple software application that enables you to change the brightness levels of your monitor, without actually fiddling with the physical buttons. This tool is actually so simple, that you do not even need to install it on your computer, enabling you to drop the program files to

any location on your hard drive or to any type of portable storage unit, such as a USB flash drive. This enables you to run the program on any computer. Just double click and it is going to start. Furthermore, the Windows registry does

## **System Requirements:**

TapeGalaxy: The Complete Pack is a 60-track, 19 GB mega pack for \$39.99! TapeGalaxy X2: This ultra-rapid media transfer utility is a 32-track, 16 GB mega pack for \$59.99! TapeGalaxy Ultimate: This 60-track, 19 GB mega pack is a utility designed for those wanting more. It contains the best of TapeGalaxy! \$99.99 TapeGalaxy Pro: (Prolite): This is the retail version of Tape

<https://flowonix.com/sites/default/files/webform/applications/flv-nano-player.pdf> <http://wendypthatsme.com/2022/07/04/cpu-usage-history-crack-win-mac/> <https://ledlights.blog/wp-content/uploads/2022/07/SMemo.pdf> <https://ufostorekh.com/wp-content/uploads/2022/07/nahmeli.pdf> <https://wakelet.com/wake/gDbib1eRN0F10ImwxR6e9> [https://ictlife.vn/upload/files/2022/07/8Je5eQBZfXaWp3sbMptt\\_04\\_78323ff0b81c98e1eef47ab1b48ae](https://ictlife.vn/upload/files/2022/07/8Je5eQBZfXaWp3sbMptt_04_78323ff0b81c98e1eef47ab1b48ae26d_file.pdf) [26d\\_file.pdf](https://ictlife.vn/upload/files/2022/07/8Je5eQBZfXaWp3sbMptt_04_78323ff0b81c98e1eef47ab1b48ae26d_file.pdf) <https://topnotchjobboard.com/system/files/webform/resume/gcalendarsync.pdf> <https://biodashofficial.com/folder-lock-6-4-1-crack-free-registration-code-3264bit/> <http://shoplidaire.fr/?p=158197> <https://dada-sushi.ru/examview-test-player-crack-free-download-mac-win-128150/> <https://fraenkische-rezepte.com/wendzelnntpd-crack-activation-code-latest-2022/> <https://glass710.cl/2022/07/04/enounce-myspeed-license-code-keygen-for-pc/> [https://www.2el3byazici.com/advanced-thunderbird-email-recovery-crack-with-license-key-pc](https://www.2el3byazici.com/advanced-thunderbird-email-recovery-crack-with-license-key-pc-windows/)[windows/](https://www.2el3byazici.com/advanced-thunderbird-email-recovery-crack-with-license-key-pc-windows/) [https://johnsonproductionstudios.com/2022/07/04/pdf-files-text-extractor-mini-crack-serial-number](https://johnsonproductionstudios.com/2022/07/04/pdf-files-text-extractor-mini-crack-serial-number-full-torrent-free-download-for-pc/)[full-torrent-free-download-for-pc/](https://johnsonproductionstudios.com/2022/07/04/pdf-files-text-extractor-mini-crack-serial-number-full-torrent-free-download-for-pc/)

[https://thetalkingclouds.com/2022/07/04/procrastritracker-crack-torrent-activation-code](https://thetalkingclouds.com/2022/07/04/procrastritracker-crack-torrent-activation-code-free-3264bit-2022-latest-2/)[free-3264bit-2022-latest-2/](https://thetalkingclouds.com/2022/07/04/procrastritracker-crack-torrent-activation-code-free-3264bit-2022-latest-2/)

<https://portalcroft.com/capture-view-crack-free/>

[https://www.merrimacknh.gov/sites/g/files/vyhlif3456/f/uploads/2022\\_town\\_holidays.pdf](https://www.merrimacknh.gov/sites/g/files/vyhlif3456/f/uploads/2022_town_holidays.pdf)

<http://www.ndvadvisers.com/?p=>

[https://ictlife.vn/upload/files/2022/07/ChLjBA5AtOd2Oopsu3v4\\_04\\_78323ff0b81c98e1eef47ab1b48ae](https://ictlife.vn/upload/files/2022/07/ChLjBA5AtOd2Oopsu3v4_04_78323ff0b81c98e1eef47ab1b48ae26d_file.pdf) 26d file.pdf

<http://diamondtoolusa.com/gamoliyas-crack-free-license-key-win-mac-latest/>